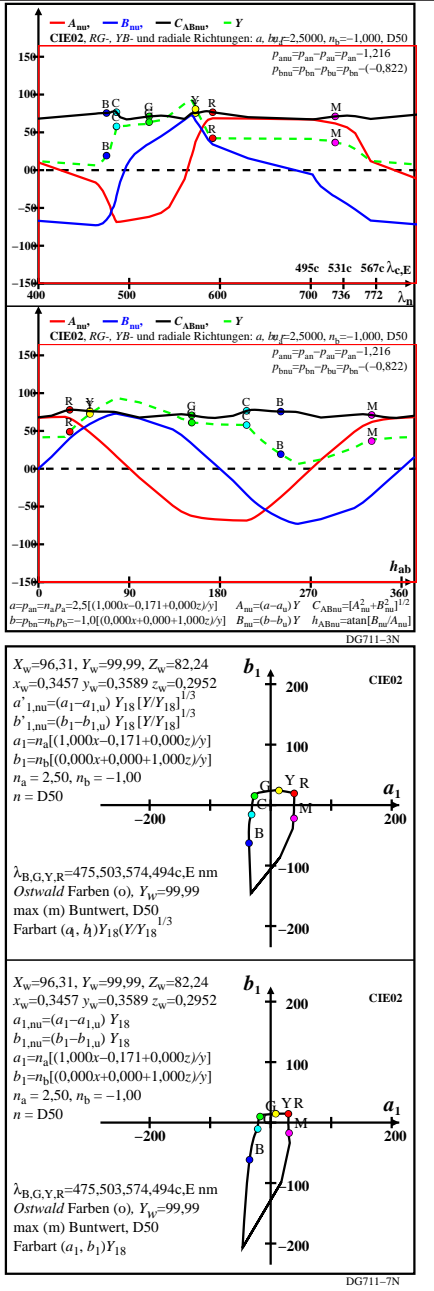

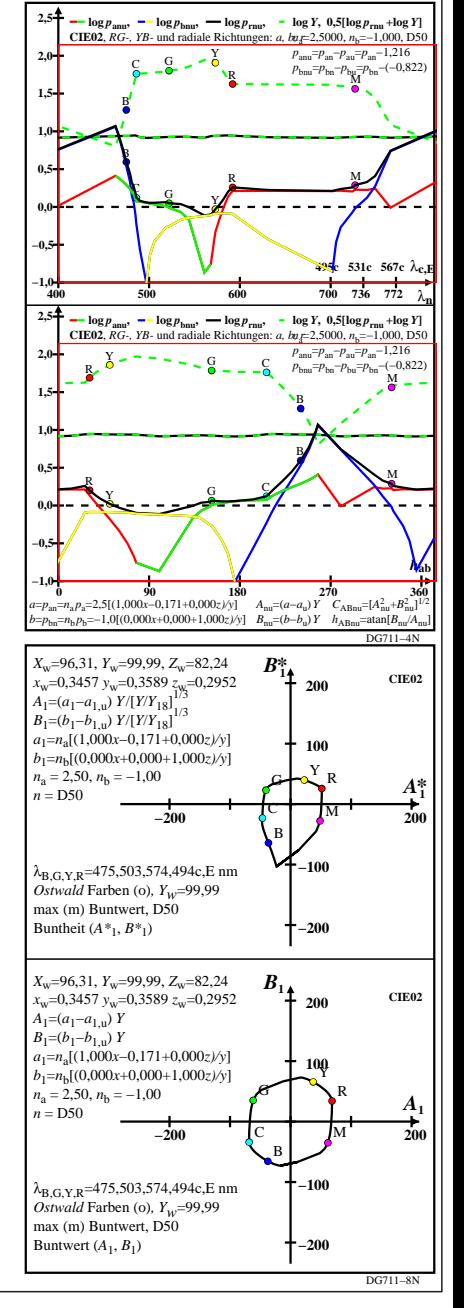

DG711−7R\_pchartl=1\_xcolorl=0(CIE02)

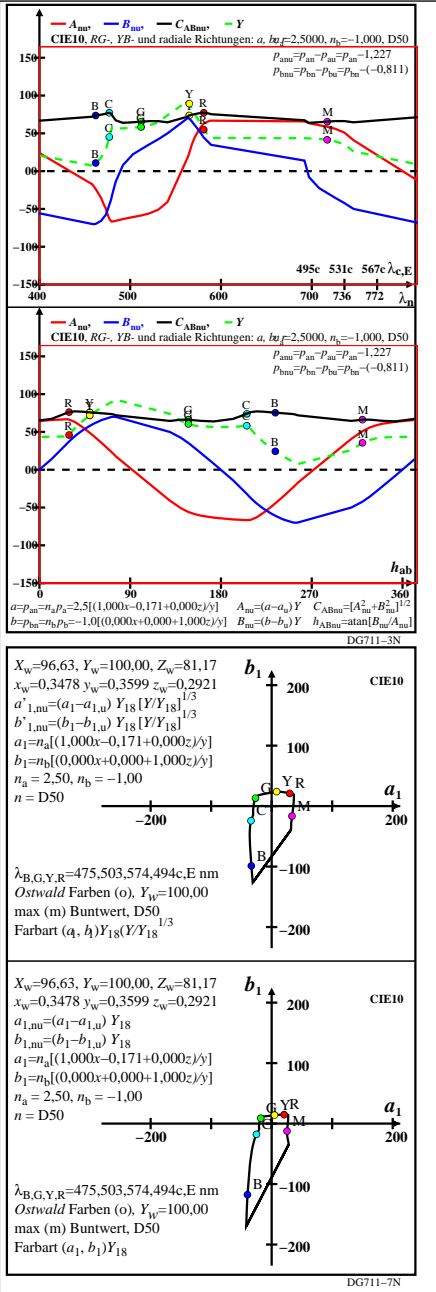

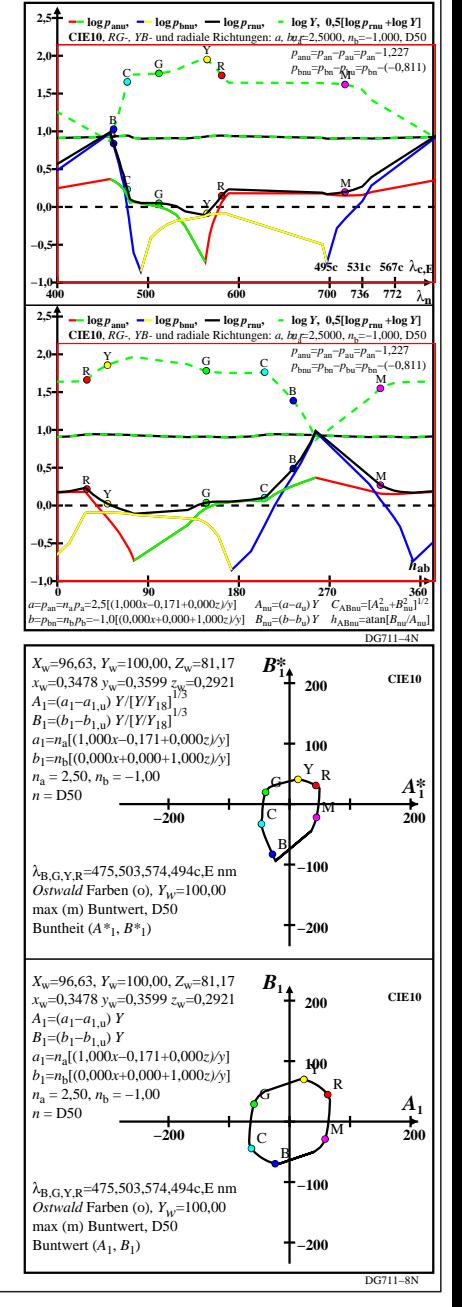

DG711−7R\_pchartl=1\_xcolorl=1(CIE10)

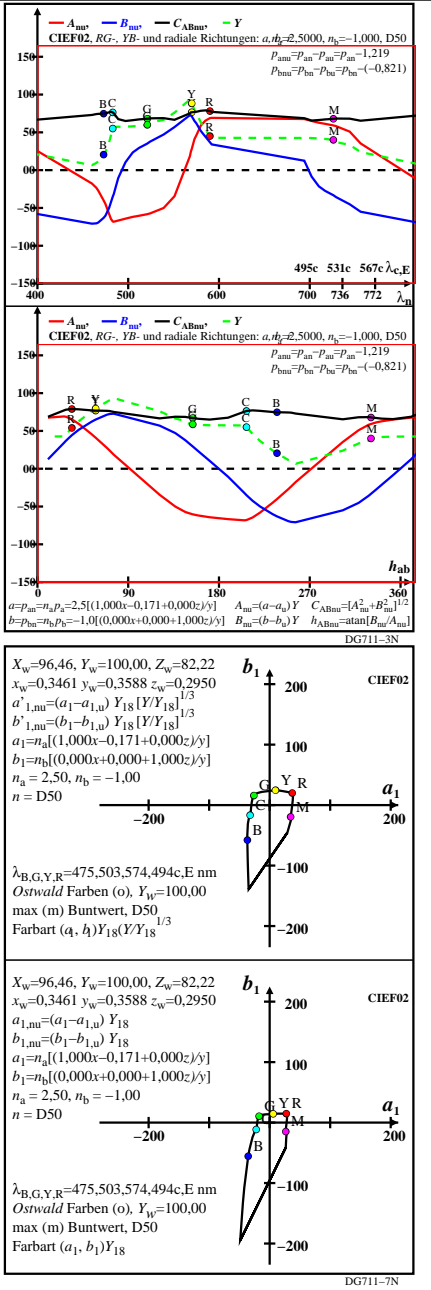

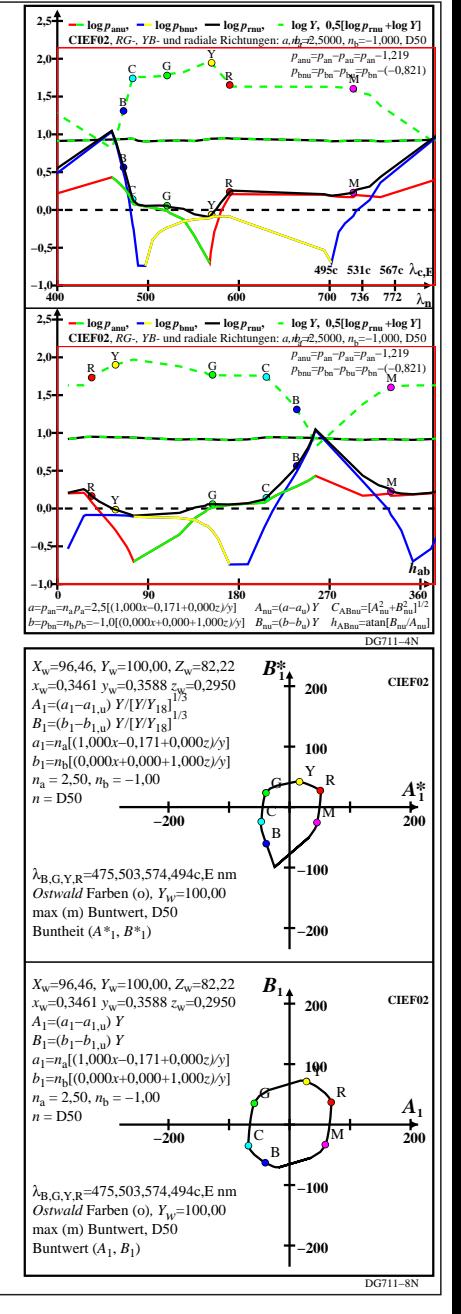

DG711−7R\_pchartl=1\_xcolorl=2(CIEF02)

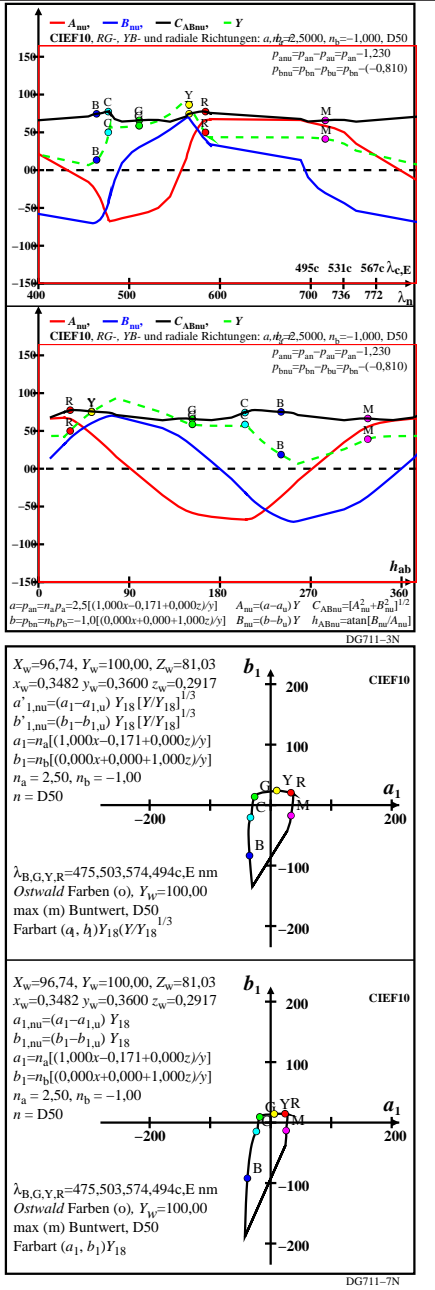

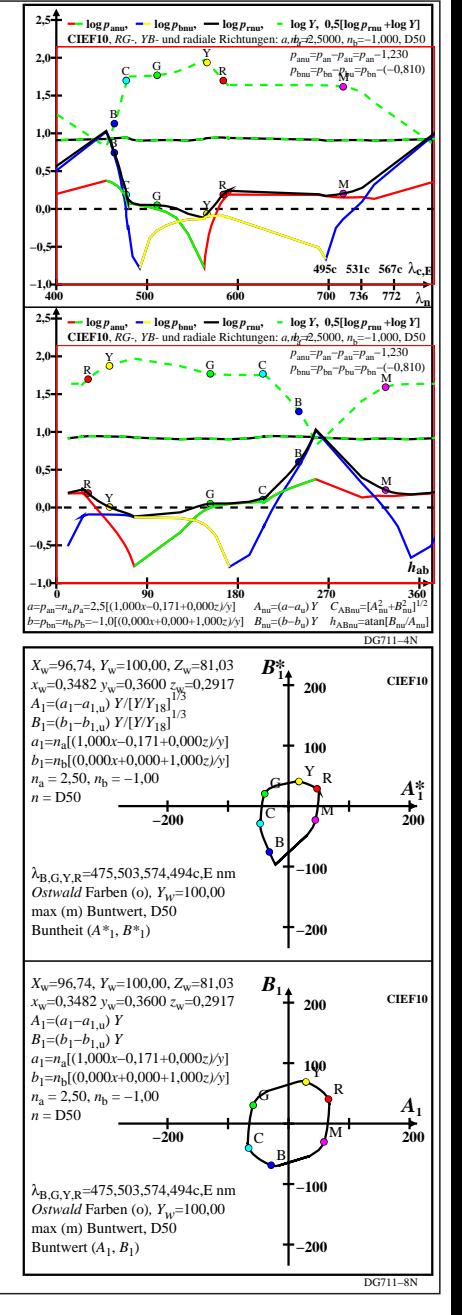

DG711−7R\_pchartl=1\_xcolorl=3(CIEF10)

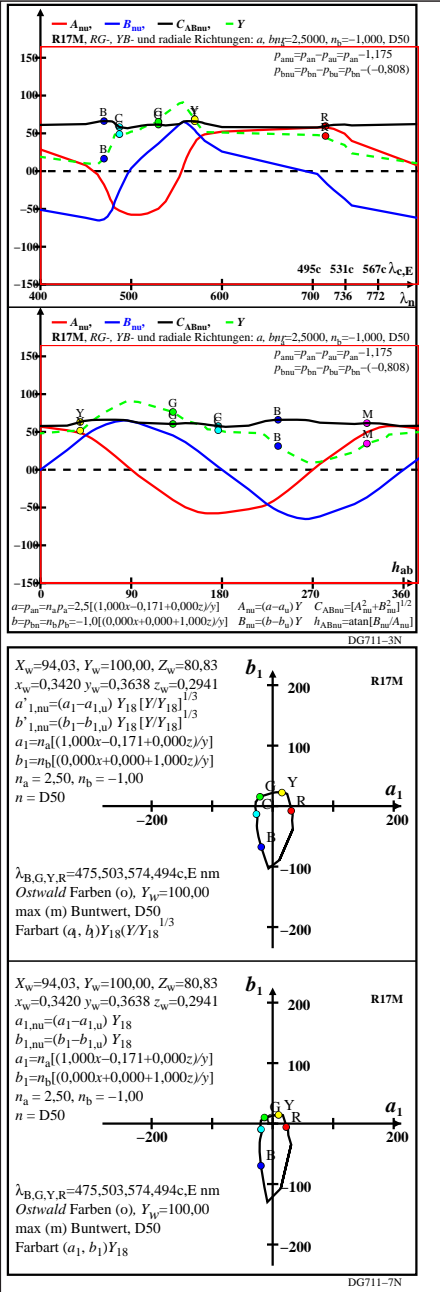

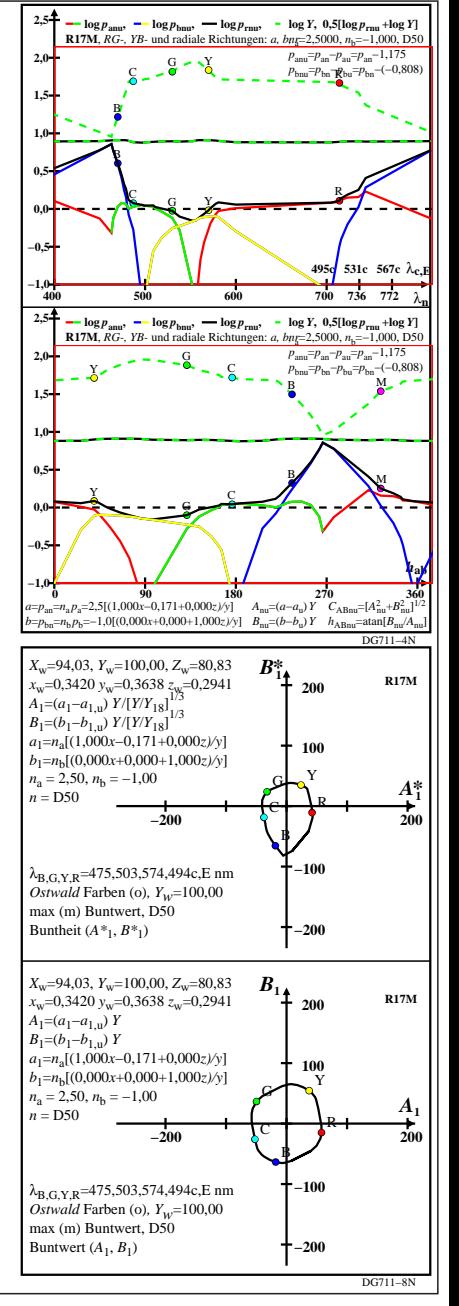

DG711−7R\_pchartl=1\_xcolorl=4(R17M)

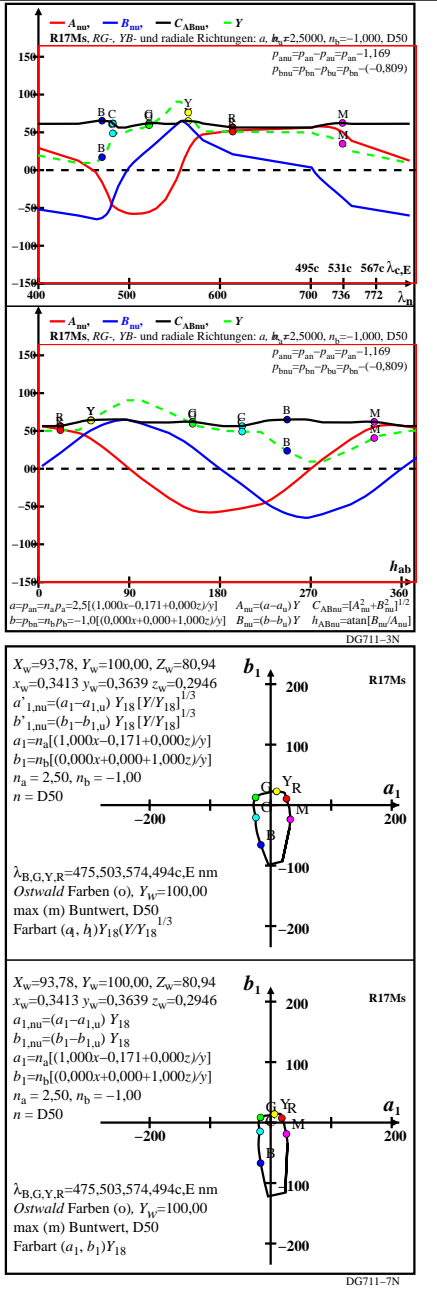

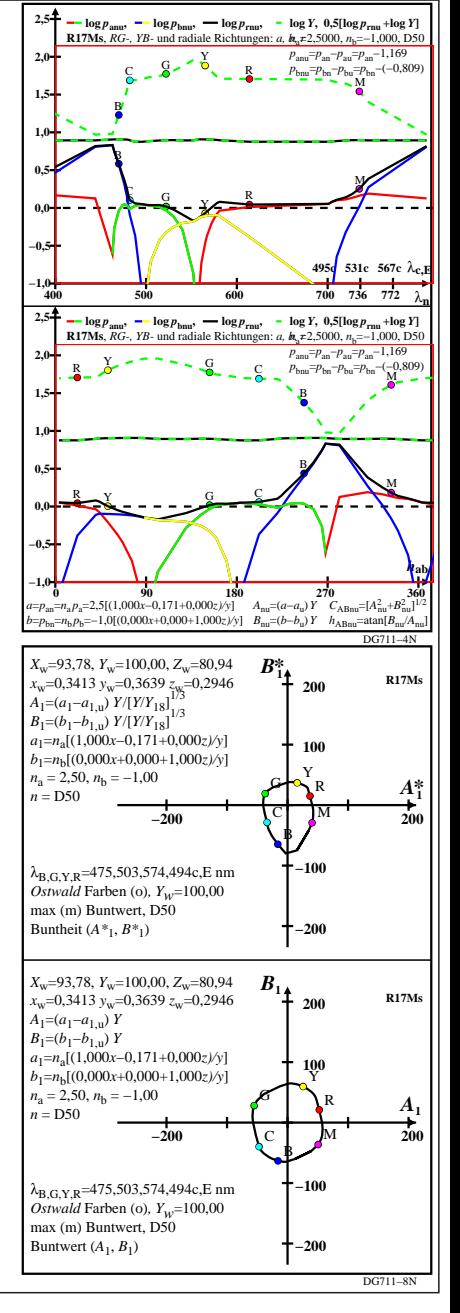

DG711−7R\_pchartl=1\_xcolorl=5(R17Ms)